#### <span id="page-0-0"></span>Speeding up polynomial GCD, a crucial operation in Maple

#### Michael Monagan, Simon Fraser University Email: mmonagan@sfu.ca

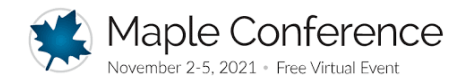

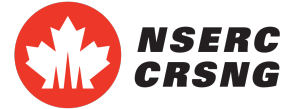

**Problem:** given  $A, B \in \mathbb{Z}[x_0, x_1, \ldots, x_n]$  compute  $G = \text{gcd}(A, B)$ . In Maple

#### > simplify(A/B);

computes G and outputs  $(A \div G)/(B \div G)$ .

I'm interested in sparse  $A$ ,  $B$  and  $G$ . Let  $d_i = \deg(G, x_i)$ . We say G is sparse if  $\#G \ll \prod_{i=0}^n (d_i + 1)$ . Example

$$
\mathcal{G}=x_0^4+x_1^4x_2+x_2^4x_3+x_3^4x_4+x_4^4x_5+x_5^4x_0+1
$$

Here  $\#G = 7$  and  $(4 + 1)^6 = 15625$ . **Goal:** an algorithm whose cost is polynomial in  $n, d_i, \#A, \#B, \#G$ .

**Approach:** We compute  $gcd(A, B)$  modulo primes  $p_1, p_2, ...$  then apply the CRT. How do we compute  $G = \text{gcd}(A, B)$  mod p where  $p = p_1$ ?

## Since 2005 Maple uses Zippel's GCD Algorithm

The implementation is detailed in de Kleine, Monagan, Wittkopf [\[3\]](#page-8-1)

Input A, 
$$
B \in \mathbb{Z}_p[x_0, x_1, \ldots, x_n]
$$
.  
\n1 For  $j = 1, 2, 3, \ldots$  do  
\nPick  $\bar{\alpha}_j \in \mathbb{Z}_p^n$  at random.  
\nCompute  $g_j = \gcd(A(x_0, \alpha_{j1}, \ldots, \alpha_{jn}), B(x_0, \alpha_{j1}, \ldots, \alpha_{jn}))$ .  
\n3 Interpolate  $G = \gcd(A, B)$  mod  $p$  from images  $g_j$  and points  $\bar{\alpha}_j$ .

Let  $d_i = \deg(G, x_i)$ ,  $D = d_1 + d_2 + \cdots + d_n$  and  $t = \#G$ . Zippel 1979 [\[5\]](#page-8-2): needs  $O(Dt)$  images  $g_i$  and does  $O(D)$  linear solves.

Monagan/Hu 2016 [\[2\]](#page-8-3): needs  $O(t)$  images and one linear solve. Uses a Kronecker substitution and Ben-Or/Tiwari sparse interpolation.

NB: In step 2 we skip  $j = 0$  as  $gcd(A(x_0, 1, \ldots, 1), B(x_0, 1, \ldots, 1))$  which could be an unlucky evaluation.

## Timing comparison with Maple's gcd

I've implemented the Monagan/Hu algorithm in Maple  $+$  C code for main subroutines.

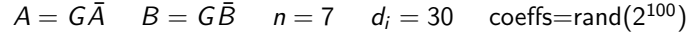

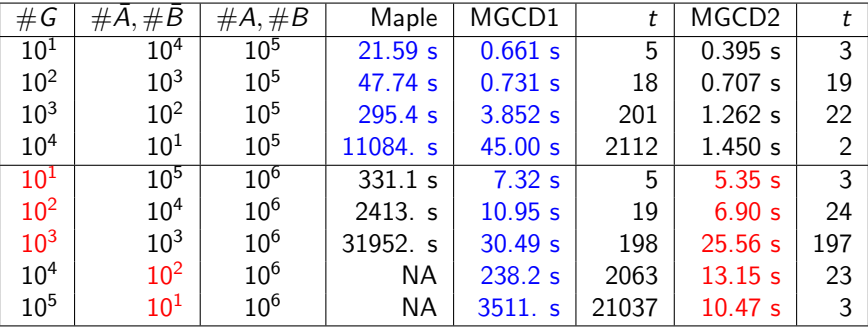

MGCD2: interpolate smallest of  $G, \overline{A}, \overline{B}$ 

## Ben-Or/Tiwari sparse polynomial interpolation [\[1\]](#page-8-4)

Let  $C(x_1, \ldots, x_n) = \sum_{i=1}^t a_i M_i(x_1, \ldots, x_n)$  where  $a_i \in \mathbb{Z}$ . Context:  $C = coeff(G, x_0^k)$  that we are interpolating and let  $T \geq t$  be given.

1 Compute  $b_j = C(2^j, 3^j, 5^j, \ldots, p_n^j)$  for  $1 \le j \le 2T$ .

2 Let 
$$
m_i = M_i(2, 3, 5, \ldots, p_n)
$$
 and  $\Lambda(z) = \prod_{i=1}^t (z - m_i)$ .  
Compute  $t$  and  $\Lambda(z)$  from  $b_j$  using the Berlekamp-Massey algorithm [4].

- 3 Factor  $\Lambda(z)$  to get the integer roots  $m_i.$
- 4 Factor the integers  $m_i$  using trial division by  $2, 3, \ldots, p_n$  to get  $M_i$ . E.g. if  $m_i = 45000 = 2^3 3^2 5^4$  then  $M_i = x_1^3 x_2^2 x_3^4$ .
- 5 Solve the shifted  $t \times t$  Vandermonde linear system below for the coefficients  $a_i.$

$$
V a = b \text{ where } V_{ij} = m_i^j \text{ for } 1 \le i \le t, 1 \le j \le t.
$$

**Problem:** The  $b_j = C(2^j, 3^j, \ldots, p_n^j)$  are very large integers! **Solution?** Do steps 1,2,3,5 modulo a prime  $p > m_i \implies p > 2^{d_1} 3^{d_2} 5^{d_5} \dots p_n^{d_n}$ . E.g. for  $n=8, d_i=10$  we require  $p>7.4\times 10^{69}.$ 

## Modified Ben-Or/Tiwari sparse polynomial interpolation [\[2\]](#page-8-3)

Use an invertible Kronecker substitution  $\mathsf{Kr}: \mathbb{Z}_p[x_1, \ldots, x_n] \to \mathbb{Z}_p[y]$ .

For  $r_i > d_i = \deg(C, x_i)$  let  $\textbf{Kr}(C) = C(y, y^{r_1}, \dots, y^{r_1 r_2 \dots r_{n-1}}) = \sum_{i=1}^t a_i y^{e_i}.$  $i=1$ 

- 1 Pick a random generator  $\alpha$  in  $\mathbb{Z}_p$ . Compute  $b_j = \mathsf{Kr}(C)(\alpha^j) \mod p$  for  $1 \leq j \leq 2 \mathcal{T}$ .
- 2 Let  $m_i = \alpha^{e_i}$  and  $\Lambda(z) = \prod_{i=1}^t (z m_i)$ . Compute t and  $\Lambda(z)$  from  $b_i$  using the Berlekamp-Massey algorithm.
- 3 Factor  $\Lambda(z)$  to get the roots  $m_i \in \mathbb{Z}_p$  using Cantor-Zassenhaus.
- 4 Solve  $\alpha^{e_i}=m_i$  in  $\mathbb{Z}_p$  for  $e_i$  a discrete logarithm. Require  $p>e_i$  and  $p$  to be "smooth".
- 5 Solve the  $t \times t$  shifted Vandermonde system below for the coefficients  $a_i.$

$$
V a = b \text{ where } V_{ij} = m_i^j \text{ for } 1 \leq i \leq t, 1 \leq j \leq t.
$$

**Prime size:** for  $n = 8$ ,  $d_i = 10$  this only requires  $p > 11^8 = 214, 358, 881$ . Our code uses  $p=4,601,552,919,265,804,289=61\times 67\times 2^{50}+1=2^{61.99}.$ 

#### Implementation Notes

We've coded the following routines in C to speed up the implementation. The complexities on the right are arithmetic operations in  $\mathbb{Z}_p$ .

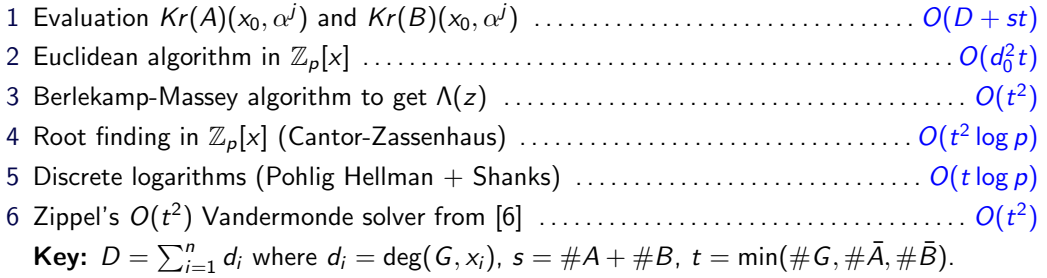

The C code supports primes  $p < 2^{63}$ . The **bottleneck** is usually step 1 since usually  $s \gg t$ .

# Scaling the images and interpolating  $G$ ,  $A$ ,  $B$ .

The image  $|g_j=\gcd(Kr(A)(x,\alpha^j), Kr(B)(x,\alpha^j))\in \mathbb{Z}_p[x]$  is unique up to a scalar. We need  $g_i$  to be an image of a polynomial to use polynomial interpolation.

Let  $LC(G)$  denote the leading coefficient of G in  $x_0$ . To interpolate  $G$  from  $\boldsymbol{\mathcal{g}}_j$  we need  $\mathrm{LC}(\boldsymbol{\mathcal{g}}_j)=\textit{Kr}(\mathrm{LC}(G))(\alpha^j).$ **Problem:** We don't know  $LC(G)$ . **Solution:** We do know  $LC(A)$  and  $LC(A) = LC(G) \times LC(\overline{A})$ , a multiple of  $LC(G)$ .

1 Pick a random generator  $\alpha$  in  $\mathbb{Z}_p$ .

2 For 
$$
j = 1, 2, 3, ...
$$
 do  
\n $a_j \leftarrow Kr(A)(x_0, \alpha^j) \mod p; b_j \leftarrow Kr(B)(x_0, \alpha^j) \mod p.$   
\n $g_j \leftarrow monic(\gcd(a_j, b_j) \mod p).$   
\n $\bar{a}_j \leftarrow a_j/g_j; \bar{b}_j \leftarrow b_j/g_j; g_j \leftarrow LC(a_j) \times g_j.$ 

3 Interpolate  $H$ ,  $I$ , or  $J$  using  $g_j$ ,  $\bar{a}_j$  and  $\bar{b}_j$  respectively, to obtain the smaller of  $H = LC(\overline{A})G$ ,  $I = LC(G)\overline{A}$ , and  $J = LC(G)\overline{B}$ , then remove the content.

#### <span id="page-8-0"></span>References

<span id="page-8-4"></span>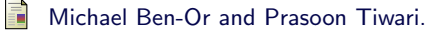

A deterministic algorithm for sparse multivariate polynomial interpolation. In Proc. of STOC '20, pp. 301–309, ACM, 1988.

- <span id="page-8-3"></span>F. Jiaxiong Hu and Michael Monagan. A Fast Parallel Sparse Polynomial GCD Algorithm. J. Symb. Cmpt. 105:(1) 28–63, Springer, July 2021.
- <span id="page-8-1"></span>E. J. de Kleine, M. Monagan, A. Wittkopf. Algorithms for the Non-monic case of the Sparse Modular GCD Algorithm. Proc. ISSAC '2005, pp. 124–131, ACM, 2005.
- <span id="page-8-5"></span>J. L. Massey. Shift-register synthesis and BCH decoding. F IEEE Trans. on Information Theory, 15:122–127, 1969.
- <span id="page-8-2"></span>螶 Richard Zippel. Probabilistic algorithms for sparse polynomials. In Proc. of EUROSAM '79, pp. 216–226, Springer, 1979.
- <span id="page-8-6"></span>螶
- Richard Zippel. Interpolating Polynomials from their Values. J. Symb Cmpt. 9:375–403, Springer, 1990.